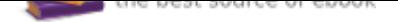

# The book was found

# **Photoshop CC For Dummies**

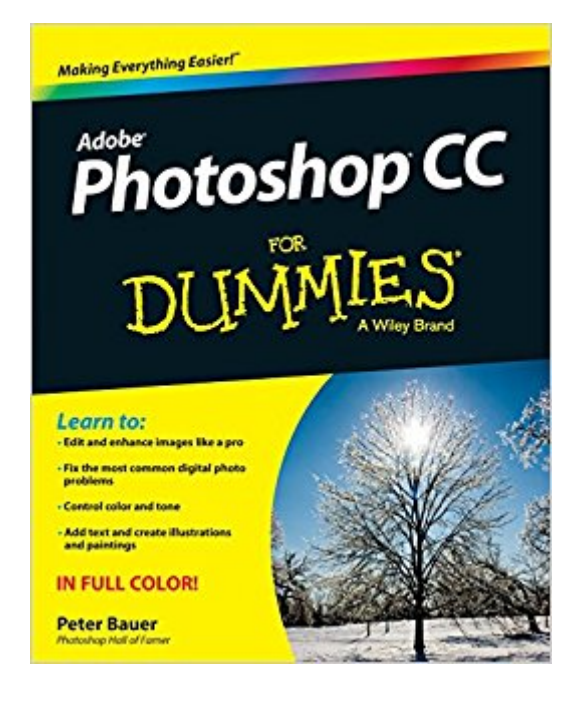

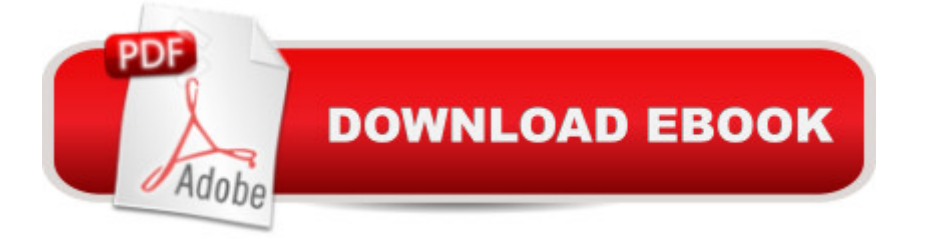

## **Synopsis**

Stretch your creativity beyond the cloud with this fully-updated Photoshop guide! Photoshop puts $\hat{A}$  amazing design and photo-editing tools $\hat{A}$  in the hands of  $\hat{A}$  creative professionals and hobbyists everywhere, and the latest version - Photoshop CC - is packed with even more powerful tools to help you manage and enhance your images. This friendly,  $\hat{A}$  full-color $\hat{A}$  guide introduces you to the basics of Photoshop CC and provides clear explanations of the menus, panels, tools, options, and shortcuts you'll use the most. Plus, you'll learn valuable tips for fixing common photo flaws, improving color quality, adjusting brightness, removing unwanted background elements, and more. Covers the new Photoshop CC release which brings even more features to over four million photographers, graphic designers, web developers, and other Photoshop professionals Teaches the essentials for first-time users before moving on to more advanced techniques like removing blemishes and wrinkles, creating composite images, and working with layers, filters, levels, and curves Walks you through adjusting brightness, enhancing color, adding shadows and highlights, decreasing digital noise, taking advantage of Camera Raw, and optimizing your images for print and the web The sky's the limit for stunning photos and innovative images with Photoshop CC For Dummies in your design toolbox.

### **Book Information**

Paperback: 448 pages Publisher: For Dummies; 1 edition (May 20, 2013) Language: English ISBN-10: 1118645758 ISBN-13: 978-1118645758 Product Dimensions: 7.3 x 1.1 x 9 inches Shipping Weight: 2.2 pounds (View shipping rates and policies) Average Customer Review: 3.7 out of 5 stars 42 customer reviews Best Sellers Rank: #43,066 in Books (See Top 100 in Books) #4 in Books > Computers & Technology > Software > Design & Graphics #9 in $\hat{A}$  Books > Computers & Technology > Networking & Cloud Computing > Cloud Computing #20 in Å Books > Computers & Technology > Digital Audio, Video & Photography > Adobe > Adobe Photoshop

#### **Customer Reviews**

Learn to: Edit and enhance images like a pro Fix the most common digital photo problems Control color and tone Add text and create illustrations and paintings Create the most amazing images

 $—$ ; limited only by your imagination It's your photo and you want to make it perfect. This book walks you through all of the techniques that give you complete control over the appearance of your images. From removing wrinkles to creating beautiful composite images, you'll quickly learn to master Photoshop. Breeze through the basics — gain a solid understanding of essential concepts and features Enhance reality  $& #151$ ; make your images jump off the page with great color, highlights, and shadows Put the pieces together  $&\#151$ ; create unique images and beautiful panoramas by combining your photos Ready, set, action — streamline repetitive tasks using scripts, Actions, and the Batch command Paint without the mess — use filters and tools to create beautiful painterly effects from your photos Open the book and find: Explanations of the tools and commands you need most Why to shoot Raw photos How to adjust color and luminosity Ways to reduce digital noise Tips for creating composite images with layers, blending modes, and opacity Why you might not want to uninstall your earlier version of Adobe Bridge How to integrate your iPad into your Photoshop workflow Descriptions of how to use the most critical Photoshop filters

Peter Bauer, a member of the Photoshop Hall of Fame, is an award-winning fine-art photographer and the Help Desk director for the National Association of Photoshop Professionals (NAPP). He has authored more than a dozen books on Photoshop, digital photography, and computer graphics, and is a contributing writer for Photoshop User and other magazines.

not as many step by step instructions as I thought there would be

good but still hard to understand

Equivalent to youtube

Very good seller, Good Item description.

I found the instructions confusing

Only good for specific areas of photoshop. Does not talk about all areas.

Easy to use and very helpful for a newcomer

Good step by step process.

#### Download to continue reading...

Photoshop: Photo Restoration in Detail with Adobe Photoshop cc (Photo Recovery, Repairing Old [Photos, black and white pho](http://privateebooks.com/en-us/read-book/5aPa4/photoshop-cc-for-dummies.pdf?r=NfdAeEe%2B1GuhOHs0Z0SoHA1T3Arn69Ay1c2R6TwubdI%3D)tos, photoshop cc, photoshop cc 2015) Photoshop: The Complete Photoshop Tutorial for Beginners  $\hat{a}$  " Learn How to Start Using Photoshop and Creating World Class Photos! (Adobe Photoshop, Digital Photography, Graphic Design) Photoshop: Photo Manipulation Techniques to Improve Your Pictures to World Class Quality Using Photoshop (Graphic Design, Digital Photography and Photo ... Adobe Photoshop, Graphic Design Book 1) PHOTOSHOP: Absolute Beginners Guide To Mastering Photoshop And Creating World Class Photos (Step by Step Pictures, Adobe Photoshop, Digital Photography, Graphic Design) Photoshop: Absolute Beginners Guide: 7 Ways to Use Adobe Photoshop Like a Pro in Under 10 Hours! (Adobe Photoshop - Digital Photography - Graphic Design) Photoshop: The Photoshop Handbook: Simple Ways to Create Visually Stunning and Breathtaking Photos (Photography, Digital Photography, Creativity, Photoshop) The Adobe Photoshop Lightroom: 17 Tips You Should Know to Get Started Using Photoshop Lightroom (For Digital Photographers) (Graphic Design, Adobe Photoshop, Digital Photography, Lightroom) Photoshop Elements 15 For Dummies (For Dummies (Computer/Tech)) Photoshop CS2 RAW: Using Adobe Camera Raw, Bridge, and Photoshop to Get the Most out of Your Digital Camera Photoshop for Photographers: Training for Beginner Photographers to Master Digital Photography and Photo Editing and Make Professional Looking Photos in ... Photoshop Lightroom and Graphic Design) Photoshop Tricks for Designers: How to Create Bada\$\$ Effects in Photoshop Photoshop Compositing Secrets: Unlocking the Key to Perfect Selections and Amazing Photoshop Effects for Totally Realistic Composites Photoshop - Master the Basics 2: 9 Techniques to Take Your Photoshop Skills to the Next Level Photoshop: The Ultimate Beginners' Guide to Mastering Adobe Photoshop in 1 Week Practical Photoshop Book: Learn Photoshop CC and Lightroom the Easy Way Photoshop for Photographers: Complete Photoshop training for Photographers Photoshop CC For Dummies Canon EOS Rebel T6/1300D For Dummies (For Dummies (Lifestyle)) Digital SLR Photography All-in-One For Dummies (For Dummies (Computers)) Canon EOS 80D For Dummies (For Dummies (Lifestyle))

Contact Us

**DMCA** 

FAQ & Help